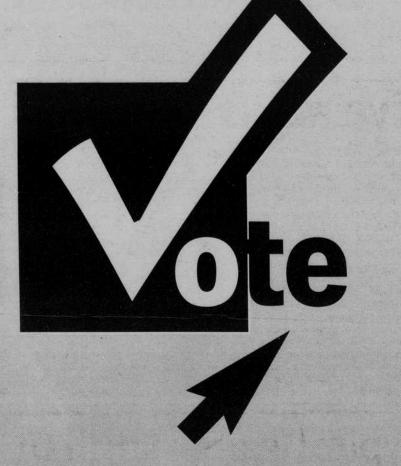

## **DUCKWEB**

## Knight Library Computers EMU Computers<sup>®</sup> Any computer with Internet Access

## Voting is easy.

Just go to **DuckWeb** and log on. From the **Main Menu** click on the **Student Menu**. Next, click on **2001 ASUO Primary Election** or **General Election**. You will then be on the page where you can vote.